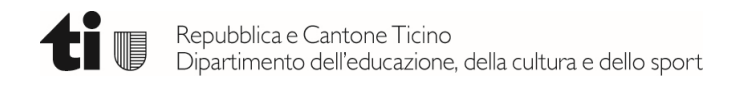

# **LA FORMAZIONE A DISTANZA NELLE SCUOLE CANTONALI TICINESI**

# INDICAZIONI PEDAGOGICHE E DIDATTICHE PER IL PERIODO DI CRISI COVID 19

Documento elaborato dal Dipartimento dell'educazione, della cultura e dello sport con il supporto del Centro di risorse didattiche e digitali (CERDD)

Aprile 2020

# **1. Introduzione**

 $\overline{a}$ 

Nelle prime settimane della pandemia, che hanno costretto la scuola ticinese ad un passaggio repentino verso la formazione a distanza, il DECS ha inviato alle scuole e ai docenti diverse informazioni. L'obiettivo era di dare delle prime indicazioni utili per avviare al meglio la formazione a distanza, grazie a delle indicazioni comuni, ma lasciando allo stesso tempo ampio spazio all'autonomia di istituto e alla creatività dei singoli docenti. Dopo alcune settimane di assestamento dei servizi tecnici offerti e di consolidamento delle pratiche, durante le quali il Centro di risorse didattiche e digitali (CERDD), assieme alle Direzioni scolastiche, ai Sistemisti/Responsabili Informatici di Sede (RIS) e ai Tutor delle Risorse Digitali delle diverse sedi scolastiche, ha lavorato incessantemente per poter garantire la piena funzionalità del sistema di piattaforme *Moodle*, l'attivazione dei *NetworkID* per tutti gli utenti e una configurazione appropriata di *Microsoft Teams*, nonché per un primo coordinamento delle iniziative di formazione a distanza, è giunto il momento di fornire maggiori indicazioni di tipo pedagogico e didattico, in modo da dotare i docenti di ulteriori strumenti per attuare al meglio la didattica a distanza.

La scuola ticinese si è sempre distinta per una forte tensione a garantire a tutti gli allievi le stesse possibilità, con il preciso obiettivo di assicurare una dimensione di forte equità, attestata da tutte le prove internazionali. Questa equità è garantita essenzialmente dal fatto che la scuola, attraverso le sue attività, e soprattutto la vicinanza e l'interazione tra docenti e alunni, contribuisce a compensare gli scompensi socio-culturali, fornendo cioè a tutti gli allievi quel sostegno che non tutte le famiglie sono in grado di offrire.

Questo sostegno va garantito anche in una situazione di formazione a distanza, per evitare la deriva di accollare alle famiglie i compiti che sono invece di stretta competenza dei docenti. È dunque essenziale che tutti gli allievi, anche quelli che non hanno la possibilità di avere un supporto e un aiuto da parte della propria famiglia nelle attività didattiche proposte, possano avere un contatto regolare con i propri docenti, in modo che da un lato venga mantenuto il legame relazionale, e dall'altro gli allievi possano chiedere ai propri docenti un sostegno concreto nelle attività didattiche richieste.

A questo proposito, nelle direttive emanate dal Dipartimento è stata sottolineata l'importanza di un'interazione diretta regolare tra gli allievi e i docenti. Lo strumento messo a disposizione di tutti per ottemperare a questo scopo è Microsoft *Teams*, un software che consente di effettuare videochiamate, chattare e lavorare in simultanea su documenti. Oltre ad esso, per un uso non simultaneo è stata messa a disposizione la piattaforma *Moodle*, che il docente può utilizzare per organizzare le risorse e le attività didattiche.

Nei prossimi capitoli verranno fornite alcune indicazioni in merito alla didattica a distanza con riferimento specifico ai due strumenti precedentemente citati. Naturalmente, in una fase di transizione, o per ragioni tecniche di vario genere i docenti potranno anche usare altre piattaforme esistenti, ritenuto che l'utilizzo delle stesse sia ammesso nel corso della situazione straordinaria malgrado la conformità con la protezione dei dati non sia completamente garantita<sup>1</sup> e che l'assistenza da parte del CERDD potrà essere fornita unicamente per *Moodle* e *Teams*. Ciò che non è in nessun caso irrinunciabile, tuttavia, è il contatto umano costante e diretto tra docenti e allievi,

<sup>&</sup>lt;sup>1</sup> Il responsabile della protezione dei dati del Cantone di Zurigo, in collaborazione con altri membri di privatim, l'associazione dei garanti svizzeri della privacy, verifica i servizi e le soluzioni utilizzate. I risultati vengono compilati e aggiornati in un elenco: https://dsb.zh.ch/internet/datenschutzbeauftragter/de/themen/digitalezusammenarbeit.html

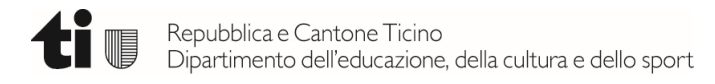

che in una situazione di distanza fisica è possibile anche solo mediante l'uso del normale telefono, ma che con riferimento agli strumenti appena evocati può avvenire attraverso *Teams* 

Si ricorda infine che per qualsiasi necessità sia di tipo tecnico che di tipo pedagogico didattico il CERDD è a disposizione dei docenti al numero 091 814 63 10.

Nel settore della formazione professionale, inoltre, verrà attivato già nelle prossime settimane – nell'ambito del progetto TrasformAZIONE – l'accompagnamento ai docenti impegnati nella digitalizzazione dei processi di apprendimento. Gli interessati saranno informati nel dettaglio delle opportunità offerte dal progetto.

# **2. Indicazioni didattiche e pedagogiche**

#### **2.1 Quadro concettuale**

Per semplificare il più possibile l'operazione e uniformare i processi di insegnamento e di apprendimento, si è pensato di proporre un formato didattico che, da un lato, permetta di organizzare in modo facilmente interpretabile da parte degli allievi il percorso didattico, dall'altro consenta di ridurre al minimo il livello di competenze in ambito digitale richiesto al docente, in modo che la creazione di un modulo didattico sulla piattaforma *Moodle* possa essere alla portata di tutti. Le fasi che costituiscono, nell'ordine, un singolo modulo didattico sono riportate di seguito:

- 1. distribuzione di materiale didattico e istruzioni operative (consegne);
- 2. approfondimento autonomo dei materiali didattici da parte degli allievi, produzione e consegna di un elaborato;
- 3. feedback da parte del docente riguardante le produzioni e sintesi degli acquisiti.

Il modulo didattico può essere ripetuto più volte approfondendo un intero argomento segmentato in più sottotemi. Il formato è versatile perché si presta ad essere applicato sia in una fase di consolidamento degli argomenti trattati precedentemente in presenza, sia in una fase di approfondimento di nuovi argomenti che viene svolta interamente a distanza.

# **2.2 Strumenti digitali e metodi per la realizzazione del modulo didattico**

La realizzazione del modulo didattico secondo una configurazione completa implica un'alternanza di attività didattiche *asincrone*, che non implicano la presenza simultanea del docente e degli allievi; e *sincrone*, svolte cioè con la presenza simultanea del docente e degli allievi, di gruppi di allievi o di allievi singoli.

In questo contesto, si sottolinea anzitutto un concetto centrale dell'impianto didattico per la formazione a distanza che si fonda su questa semplice bipartizione: l'ambiente *online* per l'attività asincrona è la piattaforma *Moodle*; l'ambiente *online* per l'attività sincrona è il software di video conferenza *Office 365*-*Microsoft Teams* (a partire da ora: *Teams*). Le logiche di funzionamento e le funzionalità dei due ambienti non vanno pertanto confuse perché svolgono funzioni pedagogiche e didattiche ben distinte, che vanno considerate indipendentemente dalle piattaforme e dai software utilizzati.

L'ambiente per l'attività asincrona *Moodle* è un habitat fortemente strutturato, nel quale si può ricreare, almeno in parte, la dimensione formale della *lezione* e organizzare le risorse e le attività didattiche secondo una struttura che definisce un percorso didattico ordinato. Il modulo didattico organizzato in *Moodle* aiuta dunque il docente a strutturare l'insegnamento e l'allievo a individuare la traccia del percorso di apprendimento.

L'ambiente per l'attività sincrona *Teams* è un habitat plastico, a carattere più informale rispetto a *Moodle*, che permette di ristabilire una relazione (seppur virtuale e a distanza) tra il docente, il singolo discente o il gruppo di allievi.

In questo senso l'uso di questo strumento digitale permette di rafforzare l'azione sia pedagogica (qui più rilevante) sia didattica di sostegno, accompagnamento e di feedback esercitata dal docente nei confronti dei suoi allievi.

Considerate le funzionalità messe a disposizione da *Teams* in tutto e per tutto paragonabili a quelle dei media sociali largamente utilizzati in ambiente informale da parte degli allievi (un esempio su tutti: *WhatsApp*), i momenti di incontro in *Teams* sono pure occasione per esercitare un'azione educativa all'uso consapevole e responsabile di questi strumenti. In particolare l'allievo deve essere educato ad alcune semplici regole comportamentali da tenersi in sincrono *online* (*netiquette*) e basate sul rispetto della persona con cui si relaziona. Ciò non rappresenta l'esercizio di un'azione educativa inedita per il docente, perché costituisce sostanzialmente una traslazione in un contesto digitale di un intervento educativo che l'insegnante è già tenuto a esercitare durante le lezioni in presenza.

Una potenzialità rilevante dello strumento *Office 365*, che funge da supporto a *Moodle*, è data dalla possibilità di condividere *online* documenti digitali del pacchetto *Office* e di modificarli in modalità sincrona. Tale funzionalità non è infatti disponibile in *Moodle*. Sfruttando tale potenzialità, si può applicare una strategia didattica molto efficace che si fonda sul principio dell'elaborazione collaborativa dei contenuti. Praticamente, per il docente ciò consiste nel far redigere direttamente *online* dei documenti a un singolo allievo o a un gruppo di allievi, nell'intervenire con revisioni e commenti da apportare sul documento in corso d'opera, dando così regolare riscontro in merito all'elaborazione dei contenuti.

Nella seguente tabella si elenca, per ogni fase del modulo didattico, quale forma didattica (asincrona o sincrona) può essere applicata, in quale ambiente (*Moodle* o *MS Office 365*) si opera, quali strumenti si possono utilizzare e quale azione didattica si può mettere in atto.

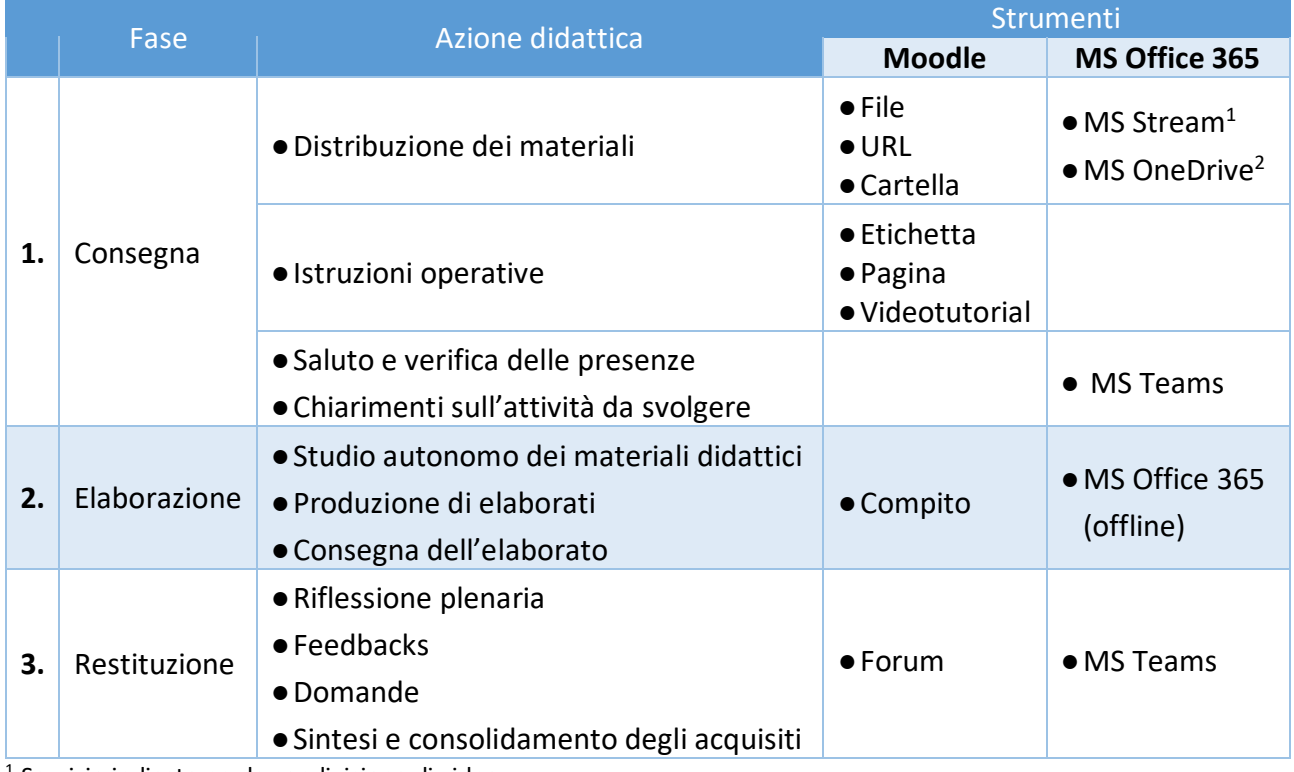

1 Servizio indicato per la condivisione di video.

 $2$  Da utilizzare solo per file pesanti ( $>$  50 MB) non comprimibili.

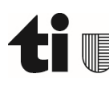

#### **2.3 Indicazioni per la realizzazione del modulo didattico**

#### *2.3.1 Distribuzione dei materiali didattici in Moodle*

- o La risorsa URL di *Moodle* può servire a rimandare ad altre pagine web con contenuti da approfondire.
- o I video da condividere con gli studenti vengono caricati su MS Stream e poi incorporati in Moodle attraverso il codice html disponibile.
- o I materiali devono essere caricati in *Moodle* con anticipo rispetto al momento in cui, nel piano di lavoro settimanale, l'allievo è chiamato a elaborare i contenuti. Ciò per permettere all'allievo di gestire meglio a casa l'uso del pc e l'accesso alla piattaforma, usufruendo di queste opportunità in momenti in cui vi è la disponibilità in famiglia. Da notare che è possibile installare gratuitamente l'applicazione di *Moodle* sul cellulare o sul *tablet* permettendo così all'allievo di utilizzare anche questi dispositivi per consultare i materiali caricati dal docente sulla piattaforma.

#### *2.3.2 Video tutorial disponibili in Moodle e video-sessioni in Teams*

- Per quanto riguarda la durata sia delle video-sessioni sia dei video-tutorial, la ricerca scientifica nel campo ha dimostrato che già dopo 6 minuti l'attenzione del discente comincia a scemare rapidamente per raggiungere, dopo 15 minuti, livelli tali da rendere totalmente improduttivo ai fini dell'apprendimento proseguire oltre con questa attività didattica. Ciò significa che è bene ridurre allo stretto necessario la durata dei video e delle video-sessioni e che comunque non è opportuno oltrepassare la soglia del quarto d'ora di durata.
- o Se la breve video lezione è di impostazione puramente frontale trasmissiva è meglio usare lo strumento di videoregistrazione dello schermo, piuttosto che *Teams* che permette di sfruttare anche l'interattività con gli allievi.
- o Per la produzione di *videotutorial* si suggerisce di usare l'applicativo di registrazione dello schermo del pc *screencast-o-matic<sup>2</sup>* e di seguire la seguente procedura:
	- registrare lo schermo del proprio pc commentando le operazioni o le videate (ad esempio di una presentazione *Power point*);
	- salvare il video sul proprio account nel server di *screencast-o-matic*;
	- copiare il link non elencato del video e condividerlo nella risorsa URL di *Moodle*.

#### *2.3.3 Studio autonomo ed elaborazione dei contenuti*

o Per questo tipo di compito è da prediligere l'opzione del lavoro *offline* (o del lavoro su supporto cartaceo), perché ciò evita sia che l'allievo debba passare troppo tempo davanti a uno schermo, sia che l'allievo non possa svolgere il compito nello spazio temporale previsto dal piano di lavoro settimanale, perché non dispone del *computer* in quanto utilizzato da altri famigliari.

#### *2.3.4 Elaborazione collaborativa di contenuti*

l

o Questo tipo di lavoro implica lo sviluppo di competenze piuttosto avanzate nella gestione degli strumenti digitali e nell'organizzazione del lavoro a distanza per cui è bene utilizzare queste strategia didattica solo dopo aver consolidato i metodi di base.

<sup>2</sup> Il DECS-CERDD mette a disposizione licenze gratuite per un account *Education* sul server di questo servizio di cloud computing.

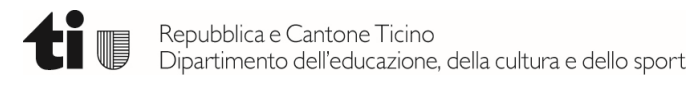

- o Questa attività implica una permanenza in rete per tempi medio lunghi, valgono quindi le considerazioni precedentemente fatte in merito alla priorità del lavoro offline rispetto a quello online.
- o Le video-sessioni associate all'elaborazione di contenuti in forma collaborativa potrebbero per contro essere sfruttate in modo efficace nell'ambito dei lavori svolti dai docenti di un consiglio di classe, di un gruppo di materia, oppure di gruppi che si confrontano sulle strategie da adottare per la formazione a distanza.

# **3. La didattica a distanza**

#### **3.1 Piano di lavoro settimanale**

A causa dell'improvvisa chiusura delle scuole, allievi e docenti hanno dovuto trasferire in tempi stretti il proprio quotidiano da un contesto organizzato sulla base del piano settimanale delle lezioni a uno spazio non ancora definito e strutturato.

Risulta evidente che per assicurare un'organizzazione coerente dell'insegnamento e dello studio a distanza è necessario definire un piano di lavoro settimanale strutturato che funga da riferimento sia per il docente sia per l'allievo.

Per facilitare l'organizzazione e per garantire una continuità rispetto alla formazione in presenza risulta più immediata ed efficace la soluzione che si fonda sulla replica della griglia oraria settimanale. Adattamenti particolari dettati dalla specificità della sede scolastica nonché dalla tipologia dei curricoli (si pensi in particolare alle Scuole professionali) possono essere applicati qualora gli stessi facilitino sia il lavoro dei docenti sia lo studio degli allievi.

In ogni caso i compiti assegnati agli allievi devono essere calibrati sulle ore lezione in griglia per la formazione in presenza. Considerando che il formato didattico proposto prevede che l'allievo debba svolgere gran parte del lavoro scolastico in autonomia è bene ritenere che i tempi di elaborazione dei contenuti sono fortemente rallentati. Indicativamente si può ipotizzare che il tempo richiesto per elaborare un contenuto in presenza con l'assistenza del docente debba essere raddoppiato quando lo stesso compito viene svolto in completa autonomia a distanza.

#### **3.2 Monitoraggio dell'attività didattica**

Il monitoraggio dell'attività didattica permette di rilevare se:

- o l'allievo riesce a seguire il percorso didattico proposto dal docente oppure se fatica e necessita di un sostegno particolare per recuperare le lacune accumulate;
- o il carico lavorativo richiesto per lo svolgimento dei compiti per ogni materia è adeguato sia in relazione al piano di lavoro settimanale previsto da tale disciplina sia se rapportato a quello complessivo;
- o se l'insegnamento in tutte le discipline è conforme al formato didattico di riferimento qui descritto.

Sia la piattaforma *Moodle* sia *Teams* permettono di raccogliere informazioni utili per definire un quadro della situazione relativa al processo d'insegnamento/apprendimento a distanza.

Si è ben consapevoli che alcuni allievi possono trovarsi in difficoltà nel gestire lo studio a distanza trattandosi per loro di una modalità didattica completamente nuova e comunque per tutti impegnativa, soprattutto perché richiede una buona autonomia nel lavoro.

Per poter garantire un supporto agli allievi che accusano particolari difficoltà nel seguire un tale metodo di studio, si è pensato di coinvolgere le figure che all'interno di ogni sede scolastica sono preposte al sostegno pedagogico e didattico degli allievi. In questo tipo di intervento risulta soprattutto utile *Teams* per organizzare colloqui personali (o con piccoli gruppi di allievi) in videochiamata.

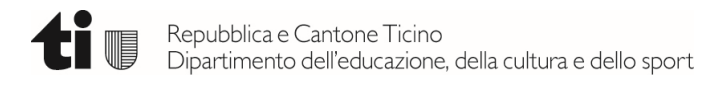

Per poter disporre di un quadro più completo e aggiornato possibile della situazione è opportuno stabilire un contatto con le famiglie degli allievi minorenni aggiornandole costantemente sugli sviluppi del processo e raccogliendo informazioni utili sui bisogni degli allievi. D'altro canto i genitori possono autonomamente aggiornarsi in merito al quadro complessivo degli impegni visionando sulla piattaforma *Moodle* i contenuti dei corsi frequentati dai loro figli.

Per garantire un uso consapevole e responsabile delle tecnologie educative messe a disposizione dal DECS le Sezioni dell'insegnamento medio e medio superiore hanno inviato alle famiglie e agli studenti maggiorenni delle raccomandazioni che invitano tutti gli allievi a usufruire di tali strumenti digitali unicamente nel contesto dell'attività pedagogica-didattica e nel pieno rispetto dei diritti della persona.

#### **3.3 Consulenza per aspetti di natura tecnica, didattica e pedagogica**

Nel periodo di emergenza, il CERDD offre supporto e consulenza per la formazione a distanza per mezzo delle modalità riportate di seguito.

#### *3.3.1 Aspetti di natura tecnica*

 $\overline{a}$ 

- o Consulenza telefonica da parte del *Service Desk* (091 814 63 10) per la risoluzione di problemi specifici.
- o Creazione di guide su pagine web del sito CERDD "Guide per l'informatica della scuola ticinese" per la riproduzione autonoma di procedure, https://guide.edu.ti.ch.
- o Informazione sullo stato dei servizi digitali sulla pagina https://status.edu.ti.ch.
- o Prestiti di computer e *router*/*hotspot* alle famiglie che non dispongono di dispositivi per la formazione a distanza.

# *3.3.2 Aspetti di natura didattica e pedagogica*

- o Coordinamento della strategia di intervento e della formazione dei docenti nelle sedi attraverso video-sessioni regolari con i gruppi di Tutor RD (SMS e Scuole Professionali) e gruppi di RIS/Manager *Moodle* (SM).
- o Creazione di due *corsi* sulla piattaforma *Moodle* "*Moodle* DECS", https://moodle.edu.ti.ch/decs la prima dedicata al settore delle Scuole Medie, la seconda (elaborata in collaborazione con lo IUFFP) rivolta alle Scuole professionali.
- o In ognuna dei due corsi è stato creato un forum, all'interno del quale i docenti possono postare richieste di informazioni e di soluzioni a problemi (sia di natura tecnica che didattica), esempi di buone pratiche, strategie di intervento adottate nella sede, ecc. I Tutor RD, i RIS/Manager *Moodle* e i collaboratori del CERDD, replicando ai post dei docenti o postando a loro volta, forniscono risposte ai quesiti, promuovono le buone pratiche, indirizzano l'azione verso orizzonti condivisi.
- o L'intento è di creare col tempo (e anche oltre il periodo di crisi COVID 19) delle Comunità di apprendimento professionale che sviluppino un sapere collettivo sulle buone pratiche della didattica a distanza.
- o All'interno dei due corsi vengono anche resi disponibili video-*tutorial* a sfondo tecnicodidattico prodotti dai membri della comunità secondo la logica di condivisione delle opere promossa da *Creative Commons<sup>3</sup>* . Un collaboratore del CERDD si occupa di selezionare i materiali da pubblicare nel corso e postati dai membri della comunità.

<sup>&</sup>lt;sup>3</sup> Le licenze adottate per le opere prodotte dai membri della Comunità di Apprendimento Professionale sono del tipo BY-NC-ND (Attribuzione - Non commerciale - Non opere derivate, vedi:

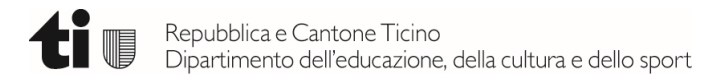

- o In stretta collaborazione con la Divisione Scuola e la Divisione della Formazione Professionale, nonché con i Capisezione e i Collegi dei Direttori, redazione di direttive concernenti l'uso didattico e l'uso consapevole e responsabile delle tecnologie educative nell'ambito della formazione a distanza.
- o Creazione di un'area specifica per la formazione a distanza sul sito di ogni Scuola Media dedicata alle comunicazioni scuola-famiglia/allievi gestite autonomamente dalla Direzione dell'istituto.
- o Newsletter su Scuolalab (https://scuolalab.edu.ti.ch) per comunicazioni mirate sulla formazione a distanza.

# **4. Formazione dei docenti**

l

La formazione dei docenti all'uso delle tecnologie educative si basa su due linee di intervento: la formazione di base dei docenti da parte dei docenti esperti (Tutor RD) e la costruzione di un sapere collettivo condiviso all'interno di una Comunità di Apprendimento Professionale.

La prima strategia è stata adottata per la formazione dei docenti nelle Scuole Medie Superiori e nelle Scuole Professionali, dove esistono già dei gruppi di Tutor RD esperti di *Moodle* (vedi cap. *Introduzione*), mentre non può essere applicata nelle Scuole medie dove la formazione dei Tutor RD è ancora in corso d'opera e potrà eventualmente essere avviata in forma strutturata solo a partire dal prossimo anno scolastico.

Per contro attualmente sono in via di costruzione delle Comunità di Apprendimento Professionale per le Scuole medie e per le Scuole professionali (vedi cap. *Consulenza per aspetti di natura tecnica, didattica e pedagogica*), ma non esiste una tale comunità per le Scuole medie superiori perché il gruppo dei Tutor RD SMS ha optato per un'azione di intervento più capillare, puntando sulla specificità di ogni singola sede, seppur mantenendo un quadro di riferimento condiviso.

Nel settore professionale, grazie alla collaborazione tra DFP e IUFFP, si segnala poi l'esistenza di un'offerta di formazione e accompagnamento strutturata; sono state realizzate già 4 edizioni del CAS formatrice/formatore digitale, che vede collaborare strettamente l'Istituto e il CERDD. Sono stati contemporaneamente aperti, con l'accompagnamento dello IUFFP, una ventina di cantieri di sperimentazione nell'uso del video interattivo a supporto della didattica, grazie ai quali è fruibile online materiale didattico utilizzabile nella formazione a distanza (http://ivideo.education/ivideo/login.jsp). Grazie a queste iniziative esiste una prima rete di docenti dotati delle competenze pedagogiche necessarie a gestire la formazione con il supporto delle nuove tecnologie. Lo IUFFP, sempre in collaborazione con il CERDD, ha realizzato i *Digi Check* nelle scuole e svilupperà nei prossimi mesi un'offerta di formazione e accompagnamento strutturato ai docenti impegnati nella formazione a distanza.

https://it.wikipedia.org/wiki/Creative\_Commons). Per ogni opera viene dichiarato l'autore originale che detiene la proprietà intellettuale e il proprietario dei diritti sulle opere che è il DECS-CERDD (vedi art. 31 LORD, Cantone Ticino).